# <span id="page-0-0"></span>Numerik gewöhnlicher Differentialgleichungen

Prof. Dr. Guido Kanschat

7. Juni 2013

# Vorbemerkungen

Bei diesen Blattern handelt es sich zur Zeit nur um eine begleitende Erganzung des Vorlesungsskriptes von Herrn Prof. Dr. Rannacher. Sie sind unvollständig und viele Teile fehlen noch.

Ich habe mich dennoch entschlossen, sie schon ins Netz zu stellen, damit hoffentlich einige Inkonsistenzen in der Notation aufgeklärt werden können.

Fur Hinweise auf Fehler bin ich immer dankbar. Bitte achten Sie aber immer darauf, dass das Datum Ihrer Ausgabe mit dem Im Internet ubereinstimmt.

Mein Dank gilt auch Herrn David Stronczek für seine Hilfe bei der Verfassung dieser Seiten.

## Verzeichnis der Abkürzungen

AWA Anfangswertaufgabe, s. Definition ?? [auf Seite ??](#page-0-0)

BDF Backward differencing formula, s. Beispiel [2.3 auf Seite 13](#page-13-0)

DGL Differentialgleichung

LMM Lineare Mehrschrittmethode, s. Definition [2.4 auf Seite 14](#page-14-0)

RKV Runge-Kutta-Verfahren

# Inhaltsverzeichnis

<span id="page-3-0"></span>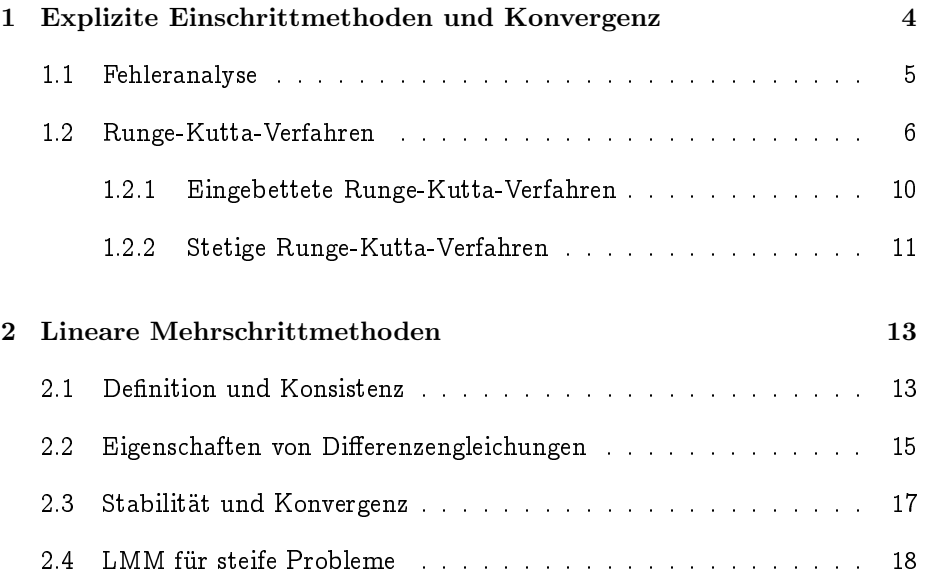

## Kapitel 1

# Explizite Einschrittmethoden und Konvergenz

<span id="page-4-0"></span>Beispiel 1.1. Gegeben sei die AWA

$$
u' = u
$$

$$
u(0) = 1
$$

Offensichtlich gilt  $u(t) = e^t$ , jedoch erhalten wir für  $h = 1$  mit der Eulerschen Polygonzugmethode folgendes Lösung:

$$
y_0 = u_0 = 1
$$
  
\n
$$
y_1 = y_0 + h_0 f(t_0, y_0) = 2
$$
  
\n
$$
y_2 = 4
$$
  
\n
$$
y_3 = 8
$$
  
\n...

Man erkennt, dass der Fehler zunehmend anwachst. Diese Approximation der Lösung lässt sich verbessern, indem man h verkleinert. Es stellt sicht jedoch die Frage, in welcher Art der (maximale) Fehler von der Schrittweite h abhangt.

### 1.1 Fehleranalyse

Bemerkung 1.2. Bei Einschrittmethoden ist per definitionem jeder Schritt gleichartig. Daher ist es bei der Betrachtung von lokalen Eigenschaften grundsatzlich hinreichend, den ersten Schritt zu betrachten. Im folgenden werden also in der Regel Aussagen für den Wert  $y_1$  abhängig von  $y_0$  getroffen, die sich dann auf den generellen Schritt von  $y_n$  auf  $y_{n+1}$  übertragen.

Definition 1.3. Sei u eine Lösung der Differentialgleichung  $u' = f(t, u)$  zumindest auf dem Intervall  $[t_n, t_{n+1}]$  der Länge  $h_n = t_n - t_{n-1}$ . Dann ist der Abschneidefehler definiert als

$$
\tau_n = \frac{u(t_n) - u(t_{n-1})}{h_n} - F(h_n; t_{n-1}, u(t_n), u(t_{n-1})).
$$
 (1.1)

Definition 1.4 (Konsistenzordnung). Die Einschrittmethode F(h; t, y) ist konsistent von Ordnung p mit der AWA, wenn für den Abschneidefehler gilt:

$$
\max_{n} \|\tau_n\| \leqslant c h^p \tag{1.2}
$$

Beispiel 1.5 (Euler-Verfahren). Um herauszufinden, welche Konsistenzordnung das Euler-Verfahren hat, betrachten die wir die Tailor-Entwicklung der Lösung am Punkt  $t_n$ :

$$
u(t_n) = u(t_{n-1}) + h_n u'(t_{n-1}) + \frac{1}{2} h_n^2 u''(\xi)
$$

Daher reduziert sich der Abschneidefehler auf:

$$
\tau_n = \frac{u(t_n) - u(t_{n-1})}{h_n} - F(h; t_{n-1}, u(t_{n-1}))
$$
  
= 
$$
\frac{u(t_{n-1}) + h_n f(t_{n-1}, u_{n-1}) + \frac{1}{2} h_n^2 u''(\xi) - u(t_{n-1})}{h_n} - f(t_{n-1}; u_{n-1})
$$
  
= 
$$
\frac{1}{2} h_n u''(\xi)
$$

Für  $u''(\xi)$  gilt aber:

$$
u''(\xi) = \frac{d}{d\xi} f(\xi, u(\xi)) = \frac{\partial}{\partial \xi} f(\xi, u(\xi)) + \frac{\partial}{\partial u} f(\xi, u(\xi)) \underbrace{u'(\xi)}_{= f(\xi, u(\xi))}
$$

Unter der Voraussetzung, dass f $\epsilon \in \mathsf{C}^1$  auf einer kompakten Menge um den Graphen von u, ist dieser Term beschränkt.

 $\Rightarrow$   $\|\tau_n\| \leqslant c h_n^1$ 

Das Eulerverfahren ist also konsistent von Ordnung 1.

Hilfssatz 1.6 (Diskrete Grönwallsche Ungleichung). Seien  $(w_n)$ ,  $(a_n)$  und  $(\mathfrak{b}_n)$  nicht negative, reele Zahlenfolgen mit  $w_0 \leqslant \mathfrak{b}_0$  und  $w_n \leqslant \sum^{n-1}$  $\sum_{k=0} a_k w_k +$  $b_n$  für  $n \geqslant 1$ . Falls  $b_n$  monoton steigend ist, so gilt:

$$
w_n \leqslant \exp\left(\sum_{k=1}^{n-1} a_k\right) b_n \tag{1.3}
$$

 $\Box$ 

Beweis. Bitte über die kontinuierliche Ungleichung

Definition 1.7 (Diskrete Lipschitzbedingung). Eine Funktion F erfullt die dis krete Lipschitzbedingung, wenn es ein  $L > 0$  gibt mit

$$
||F(h; t, y) - F(h; t, x)|| \leq L||x - y||
$$
\n(1.4)

Satz 1.8 (Diskrete Stabilität). Wenn F(...) die Lipschitzbedingung erfüllt, dann ist das Verfahren diskret stabil, d.h. für beliebige Folgen  $(y_n)$  und  $(z_n)$  gilt

$$
\|y_n-z_n\|\leqslant e^{L(t-t_0)}(\|y_0-z_0\|+\sum_{k=1}^n h_k\|(Ly)_k-(Lz)_k\|)
$$

<span id="page-6-0"></span>Satz 1.9 (Konvergenz). Das Verfahren F(...) sei konsistent von Ordnung p und diskret stabil, ferner  $y_0 = u_0$ . Dann gilt:

Das Verfahren konvergiert mit Ordnung p in der Form

$$
\|u(t_n)-y_n\| \leqslant ce^{L(t_n-t_0)}h^p \qquad h=\max_n h_n
$$

### 1.2 Runge-Kutta-Verfahren

Wir wollen nun Verfahren finden, mit denen wir Differentialgleichungen numerisch lösen können. Dazu bringen wir diese zunächst in eine andere Form:

$$
u'(t) = f(t) \qquad u(t_0) = u_0
$$
  

$$
\Rightarrow u(t) = u_0 + \int_{t_0}^t f(s)ds
$$

Wir können das Lösen von Differentialgleichungen also als Quadraturaufgabe betrachten. Diese Uberlegung führt zu einer Klasse von Verfahren zum Lösen von Differentialgleichungen, den Runge-Kutta-Verfahren.

<span id="page-7-0"></span>Definition 1.10 (Explizites Runge-Kutta-Verfahren).

$$
g_i = y_0 + h \sum_{j=1}^{i-1} b_{ij} g_j \qquad i = 1, ..., r \qquad (1.5a)
$$

$$
k_i = f(t_0 + ha_i, g_i)
$$
  $i = 1,...,r$  (1.5b)

$$
y_1 = y_0 + h \sum_{j=1}^{r} c_j k_j
$$
 (1.5c)

Anmerkung 1.11. Die Zwischenwerte g<sup>i</sup> werden in typischen Implementationen nicht gesondert abgescpeichert, da man das Verfahren allein mit den Werten  $k_i$  durchführen kann. Wir werden aber später sehen, dass zur Diskussion die Werte g<sub>i</sub> durchaus nützlich sein können. Aus den obigen Gleichungen lesen wir ab, dass  $g_i$  eine approximation der Lösung im Punkt  $t_0 + ha_i$  darstellt.

Definition 1.12 (Butcher-Tableau). Bei der Notation von Runge-Kutta-Verfahren ist es der Übersichtlichkeit halber üblich, die Koeffizienten der Gleichungen [\(1.5\)](#page-7-0) in der folgenden Matrixform zu schreiben:

$$
\begin{array}{c|cccc}\n0 & & & & & \\
a_2 & b_{21} & & & & & \\
\vdots & \vdots & \vdots & & & & \\
a_r & b_{r1} & b_{r2} & \cdots & b_{r,r-1} & \\
\hline\nc_1 & c_2 & \cdots & c_{r-1} & c_r\n\end{array}
$$
\n(1.6)

Beispiel 1.13 (Die Eulersche Polygonzugmethode). Die Eulersche Polygonzugmethode besitzt folgendes Butcher-Schema:

$$
\begin{array}{c|c}\n0 & \\
\hline\n1\n\end{array}
$$

Dieses fuhrt zur bereits bekannten Formel:

$$
y_{n+1} = y_n + h_n f(t_n, y_n)
$$

Beispiel 1.14 (Das modifizierte Eulerverfahren). Das modifizierte Eulerverfahren ist eine Abwandlung der Eulerschen Polygonzugmethode und besitzt folgendes Butcher-Schema:

$$
\begin{array}{c|c}\n0 & \stackrel{\text{1}}{2} & \stackrel{\text{1}}{2} \\
\hline\n0 & 1\n\end{array}
$$

Dieses fuhrt zur Formel:

$$
k_1 = f(t_n, y_n)
$$
  
\n
$$
k_2 = f(t_n + \frac{1}{2}h_n, y_n + h_n \frac{1}{2}k_1)
$$
  
\n
$$
y_{n+1} = y_n + h_n k_2
$$

Beispiel 1.15 (Zweistufiges Runge-Kutta-Verfahren). Das Heunsche Verfahren, 2.Ordnung:

$$
\begin{array}{c|c}\n0 & \\
1 & 1 \\
\hline\n & \frac{1}{2} & \frac{1}{2}\n\end{array}
$$

$$
k_1 = f(t_n, y_n)
$$
  
\n
$$
k_2 = f(t_n + h_n, y_n + h_n k_1)
$$
  
\n
$$
y_{n+1} = y_n + h_n \left(\frac{1}{2}k_1 + \frac{1}{2}k_2\right)
$$

Beispiel 1.16 (Dreistufiges Runge-Kutta-Verfahren). 3.Ordnung:

$$
\begin{array}{c|cc}\n0 & 1 & 1 \\
\hline\n\frac{1}{2} & \frac{1}{2} & \\
1 & -1 & 2 \\
\hline\n& 6 & 6\n\end{array}
$$

6

$$
k_1 = f(t_n, y_n)
$$
  
\n
$$
k_2 = f(t_n + \frac{1}{2}h_n, y_n + \frac{1}{2}h_nk_1)
$$
  
\n
$$
k_3 = f(t_n + h_n, y_n - h_nk_1 + 2h_nk_2)
$$
  
\n
$$
y_{n+1} = y_n + h_n(\frac{1}{6}k_1 + \frac{4}{6}k_2 + \frac{1}{6}k_3)
$$

Beispiel 1.17 (Das klassische Runge-Kutta-Verfahren). 4.Ordnung:

$$
\begin{array}{c|cc}\n0 & \frac{1}{2} & \frac{1}{2} \\
\frac{1}{2} & 0 & \frac{1}{2} \\
\hline\n1 & 0 & 0 & 1 \\
\hline\n\frac{1}{6} & \frac{2}{6} & \frac{2}{6} & \frac{1}{6}\n\end{array}
$$

$$
k_1 = f(t_n, y_n)
$$
  
\n
$$
k_2 = f(t_n + \frac{1}{2}h_n, y_n + \frac{1}{2}h_nk_1)
$$
  
\n
$$
k_3 = f(t_n + \frac{1}{2}h_n, y_n + \frac{1}{2}h_nk_2)
$$
  
\n
$$
k_4 = f(t_n + h_n, y_n + h_nk_3)
$$
  
\n
$$
y_{n+1} = y_n + h_n(\frac{1}{6}k_1 + \frac{2}{6}k_2 + \frac{2}{6}k_3 + \frac{1}{6}k_4)
$$

Bemerkung 1.18 (Maximale Ordnungen für explizite RKV). Die maximale Ordnung eines expliziten RKVs wird u.A. begrenzt durch die Anzahl der Stufen. Für ein explizites RKV der Ordnung p benötigt man r Stufen, wobei p und r wie folgt zusammenhängen:

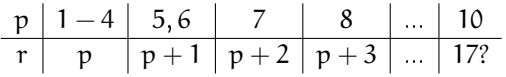

Für  $p = 10$  ist bisher nur ein Verfahren mit  $r = 17$  bekannt. Möglicherweise gibt es ein Verfahren, dass mit weniger Stufen auskommt, ein Beweis für die minimale Stufenanzahl ist zur Zeit noch nicht vorhanden.

Da wir die exakte Lösung einer DGL (i.A.) nicht kennen, können wir den Abschneidefehler i.d.R. nicht direkt berechnen. Deshalb suchen wir nach einer Moglichkeit, diesen zu schatzen.

$$
\tau_{n+1} = \frac{u(t_{n+1} - u(t_n))}{h_{n+1}} - F(t, u(t_n))
$$

$$
\tau_1 = \frac{u(t_1) - u(t_0)}{h_1} - F(t_0, u(t_0)) = \frac{1}{h_1} (u(t_1) - y_1)
$$

Unser Ziel ist es den Fehler  $u(t_1) - y_1$  durch  $y_1 - y_1$  zu approximieren. Dieses  $\hat{y}_1$  können beispielsweise erhalten, indem wir das selbe Verfahren mit halber Schrittweite durchfuhren.

<span id="page-9-0"></span>Satz 1.19. Sei  $\hat{y_2}$  das Ergebnis eines RKV der Ordnung p nach 2 Schritten der Schrittweite h und y<sub>2</sub> das Ergebnis nach einem Schritt der Schrittweite 2h. Dann gilt fur den Fehler:

$$
u(t_2)-\hat{y_2}=\frac{\hat{y_2}-y_2}{2^p-1}+O(h^{p+2})
$$

Ferner bekommt man eine Approximation  $\tilde{y_2} = y_2 + \frac{y_2 - y_2}{2^p-1}$  mit  $u(t_2) - \tilde{y_2} =$  $O(h^{p+2})$ .

Für τ<sup>n</sup> bekommen wir damit eine Abschätzung der Form:

$$
\hat{\tau_n} = \frac{1}{h} \frac{\hat{y_2} - y_2}{2^p - 1} + O(h^{p+1})
$$

Das heißt für  $h \rightarrow 0$  konvergiert die Abschätzung gegen den Fehler.

Beweis. Siehe Skript S. 62

 $\Box$ 

#### 1.2.1 Eingebettete Runge-Kutta-Verfahren

Alternativ zur Schatzung des Abschneidefehlers in Abschnitt 2.3.1 im Skript durch Verkleinerung der Schrittweite kann man auch Verfahren verschiedener Ordnung benutzen und deren Differenz zur Schätzung des Abschneidefehlers zu benutzen.

Ein besonders effizienter Weg, sich zwei Lösungen mit verschiedener Ordnung zu verschaffen sind die eingebetteten Runge-Kutta-Verfahren. Hier werden beide Lösungen mit denselben Funktionsauswertungen berechnet, aber verschieden aufsummiert.

Definition 1.20 (Eingebettete Runge-Kutta-Verfahren). Ein eingebettetes Runge-Kutta-Verfahren der Stufe r mit Konsistenzordnungen p und  $\hat{p}$  berechnet zwei Lösungen y und ŷ mit denselben Funktionsauswertungen. Dazu werden zunächst Beiträge  $k_i$  für  $i = 1, \ldots, r$  wie im normalen ERK der Stufe r berechnet. Die Funktionswerte am Ende des Zeitschritts ergeben sich dann als

$$
y_{n+1} = y_n + h \sum c_i k_i
$$
  

$$
\hat{y}_{n+1} = y_n + h \sum \hat{c}_i k_i.
$$
 (1.7)

Das Verfahren für y habe im folgenden Konsistenzordnung p und das für ŷ die Konsistenzordnung  $\hat{p} > p$ , zum Beispiel  $\hat{p} = p + 1$ .

Definition 1.21. Das Butcher-Tableau für eingebettete Verfahren hat die Form

0  $a_2$   $b_{21}$  $a_3$   $b_{31}$   $b_{32}$ . . . . . . . . . . . .  $a_s \mid b_{r1} \quad b_{r2} \quad \cdots \quad b_{r,r-1}$  $c_1$   $c_2$  · · ·  $c_{r-1}$   $c_r$  $\hat{c}_1$   $\hat{c}_2$  · · ·  $\hat{c}_{r-1}$   $\hat{c}_r$ 

Anmerkung 1.22. Ein paar kurze Erläuterungen dazu: oberhalb der ersten Linie werden die Beiträge  $k_i$  für  $i = 1, \ldots, r$  wie gewohnt berechnet. Dann berechnet man daraus die Lösungen  $y_{n+1}$  und $\hat{y}_{n+1}$  mit zwei verschiedenen Quadraturformeln.

Anmerkung 1.23. Natürlich stellt sich die Frage, warum man nicht die Lösung  $\hat{y}_{n+1}$  benutzt, wenn sie schon eine Ordnung besser ist. Bei der Anwendung des Verfahrens macht man das in der Tat so. Es bleibt aber zu beachten, dass die Abschätzung für den Abbruchfehler nur für die schlechtere Lösung  $y_{n+1}$  gilt.

<span id="page-11-0"></span>Anmerkung 1.24 (Adaptive Schrittweitensteuerung). Aufbauend auf den eingebetteten RKV lasst sich ein Verfahren mit adaptiver Schrittweitensteuerung ableiten, dass  $\|\hat{y}_1 - y_1\|$  als Abschätzung für den Fehler nutzt. Man geht dabei wie folgt vor:

Vorgabe:  $||\hat{y_1} - y_1|| \leq TOL$ 

Berechne:  $\|\hat{y_1} - y_1\| = err = h\tau_1$ 

1. Falls  $err \leq TOL$ , akzeptiere Zeitschritt.

2. Berechne h<sub>opt</sub> durch

$$
h_{\rm opt} = h \left( \frac{\text{TOL}}{\text{err}} \right)^{\frac{1}{p+1}}
$$

3. Falls  $h_{\text{opt}} < h$ : Wiederhole Zeitschritt mit  $h = h_{\text{opt}}$ 

Benutze  $h = h_{opt}$  im nächsten Zeitschritt.

#### 1.2.2 Stetige Runge-Kutta-Verfahren

Die bisher vorgestellten RKV generieren Stutzpunkte zwischen denen wir dann linear interpolieren können. Wir wollen nun die Ordnung der Interpolation erhöhen, indem wir die  $g_i$  benutzen um die Werte zwischen den Stützpunkten zu berechnen. Wir müssen dabei beachten, dass die Fehler der  $q_i$  i.d.R. von niedrigerer Ordnung sind. Es ist daher im Allgemeinen nicht hinreichend, diese Werte zu interpolieren. Stattdessen definiert man sich mit Hilfe der  $k_i$  ein neues RKV, das in jedem Punkt  $\vartheta \in [0, 1]$  eine Approximation liefert.

Definition 1.25. Ein stetiges RKV ist ein Verfahren vom Typ wie in Defini-tion [1.10,](#page-7-0) bei dem die Koeffizienten  $c_i$  durch stetige Funktionen  $c_i(\vartheta)$  auf dem Intervall [0, 1] ersetzt werden. Damit wird Gleichung [\(1.5c\)](#page-7-0) ersetzt durch

$$
y(t_0 + \vartheta h) = y_0 + \sum_{i=1}^{r^*} c_i(\vartheta) k_i.
$$
 (1.8)

Hier darf die Stufenzahl r\* auch größer als r sein. Dann müssen zusätzliche Zwischenwerte k<sub>i</sub> generiert werden.

Anmerkung 1.26. Falls  $r^* > r$  wähle  $k_{r+1} = k_1 = f(t_n, y_1)$  des nächsten Zeitschritts.

<span id="page-12-0"></span>Beispiel 1.27. Fur das klassische RKV mit 4 Stufen kann man eine stetige Interpolation mit  $r^* = r$  durch die Koeffizienten

$$
c_1(\vartheta) = \vartheta - \frac{3}{2}\vartheta^2 + \frac{2}{3}\vartheta^3
$$
  
\n
$$
c_2(\vartheta) = c_3(\vartheta) = \vartheta^2 - \frac{2}{3}\vartheta^3
$$
  
\n
$$
c_4(\vartheta) = -\frac{1}{2}\vartheta^2 + \frac{2}{3}\vartheta^3
$$

definieren. Für dieses Verfahren ist der Fehler  $y(\vartheta) - u(\vartheta) = O(h^3)$ .

## Kapitel 2

# Lineare Mehrschrittmethoden

### <span id="page-13-1"></span>2.1 Definition und Konsistenz

Beispiel 2.1 (Adams-Bashforth-Formeln).

Beispiel 2.2 (Adams-Moulton-Formeln).

<span id="page-13-0"></span>Beispiel 2.3. Backward differencing formulas (BDF) oder Rückwärtsdifferenzenformeln basieren zwar ebenfalls auf Lagrange-Interpolation in den Punkten  $t_n - R$  bis  $t_n$ , benutzen aber keine Quadratur für die rechte Seite, sondern die Ableitung des Interpolationspolynoms im Punkt  $t_n$ . Seien  $L_i(t)$  die Lagrange-Polynome für die obigen Punkte. Wir machen den Ansatz

$$
y(t) = \sum_{r=0}^R y_{n-r} L_{n-r}(t),
$$

wobei  $y_n$  noch zu bestimmen ist. Nun fordern wir, dass y im Punkt  $t_n$  die DGL löst, also

$$
y'(t) = f(t_n, y_n) = \sum_{r=0}^{R} y_{n-r} L'_{n-r}(t).
$$

Daraus ergeben sich die folgenden Schemata:

$$
R = 1 \t\t y_n - y_{n-1} = hf_n \t(2.1)
$$

$$
R = 2 \t\t y_n - \frac{4}{3}y_{n-1} + \frac{1}{3}y_{n-2} = \frac{2}{3}hf_n \t(2.2)
$$

$$
R = 3 \t y_n - \frac{18}{11}y_{n-1} + \frac{9}{11}y_{n-2} - \frac{2}{11}y_{n-3} = \frac{6}{11}hf_n \t (2.3)
$$

$$
R = 4 \t y_n - \frac{48}{25}y_{n-1} + \frac{36}{25}y_{n-2} - \frac{16}{25}y_{n-3} + \frac{3}{25}y_{n-4} = \frac{12}{25}hf_n \t (2.4)
$$

<span id="page-14-0"></span>Definition 2.4. Eine lineare Mehrschrittmethode (LMM) mit R Schritten ist ein Verfahren der Form

$$
\sum_{r=0}^{R} \alpha_{R-r} y_{n-r} = h \sum_{r=0}^{R} \beta_{R-r} f_{n-r},
$$
\n(2.5)

wobei  $f_k = f(t_k, y_k)$  und  $t_k = t_0 + hk$ . Wir unterscheiden explizite  $(\beta_R = 0)$ und implizite ( $\beta_R \neq 0$ ) Methoden. Für dieses Verfahren definieren wir das erste und das zweite charakteristische Polynom

$$
\rho(x) = \sum_{r=0}^{R} \alpha_r x^r \qquad \qquad \sigma(x) = \sum_{r=0}^{R} \beta_r x^r. \qquad (2.6)
$$

Anmerkung 2.5. Die LMM wurde oben für konstante Schrittweite h definiert. Prinzipiell ist es auch moglich, die Methode mit variabler Schrittweite zu implementieren, doch beschränken wir uns für die Analyse auf den konstanten Fall. Bemerkungen zur Schrittweitensteuerung nden sich spater in diesem Kapitel.

Definition 2.6. Mit der LMM verbinden wir den linearen Differenzenoperator

$$
(L_h u)(t_n) = \sum_{r=0}^R \Big( \alpha_{R-r} u(t_{n-k}) - h \beta_{R-r} f\big(t_{n-k}, u(t_{n-k})\big) \Big) \qquad (2.7)
$$

und definieren für eine stetige Funktion u den Abschneidefehler

$$
\tau_h(n) = \frac{1}{h} L_h u(t_n). \tag{2.8}
$$

#### Hilfssatz 2.7.

Definition 2.8. Eine LMM ist konsistent von Ordnung p, wenn für all hinreichend regularen Funktionen u und alle relevanten n gilt:

$$
\tau_h(n) = \mathcal{O}(h^p) \tag{2.9}
$$

<span id="page-14-1"></span>Satz 2.9. Eine LMM ist konsistent von Ordnung p genau dann, wenn eine der folgenden aquivalenten Bedingungen erfullt ist:

$$
\sum_{r=0}^{R} \alpha_r = 0 \quad \text{and} \quad \sum_{r=0}^{R} (\alpha_r r^q - q \beta_r r^{q-1}) = 0, \qquad q = 1, \ldots, p \quad (2.10a)
$$

$$
\rho(e^h) - h\sigma(e^h) = \mathcal{O}(h^{p+1}) \quad h \to 0 \tag{2.10b}
$$

Beweis.

#### 2.2 Eigenschaften von Differenzengleichungen

<span id="page-15-0"></span>Definition 2.10. Eine Gleichung der Form

$$
\sum_{r=0}^{R} \alpha_r y_{n+r} = 0 \qquad (2.11)
$$

wird als homogene Differenzengleichung bezeichnet. Eine Folge  ${y_n}_{n=0,\dots,\infty}$  ist Lösung der Differenzengleichung, wenn die Gleichung für alle  $n \geqslant R$  erfüllt ist. Die Folgenwerte  $y_n$  können in  $\mathbb{R}, \mathbb{C}, \mathbb{R}^d$  oder  $\mathbb{C}^d$  liegen.

<span id="page-15-1"></span>Hilfssatz 2.11. Die Lösungen der Gleichung [\(2.11\)](#page-15-0) mit  $y_n \in \mathbb{C}$  oder  $y_n \in \mathbb{C}$ bilden einen Vektorraum der Dimension R.

Beweis. Da die Gleichung [\(2.11\)](#page-15-0) linear und homogen ist, erfüllen für zwei Lösungsfolgen  $\{{\mathfrak y}^{(1)}\}$  und  $\{{\mathfrak y}^{(2)}\}$  offensichtlich auch ihre Summe und Vielfachen die Gleichung.

Sobald die Startwerte y<sub>0</sub> bis y<sub>R−1</sub> gewählt sind, sind alle weiteren Folgenglieder eindeutig bestimmt. Insbesondere gilt

$$
y_0 = y_1 = \cdots = y_{R-1} = 0 \implies y_n = 0, n \ge 0.
$$

Damit genügt es also, die ersten R Werte zu betrachten. Sind diese linear unabhängig, so sind es die gesamten Folgen, und umgekehrt. Es ist aber offensichtlich, dass diese Werte einen R-dimensionalen Vektorraum bilden.  $\Box$ 

Definition 2.12. Als charakteristisches Polynom der Differenzengleichung [\(2.11\)](#page-15-0) bezeichnen wir das Polynom

$$
\chi(x) = \sum_{r=0}^{R} \alpha_r x^r.
$$
 (2.12)

<span id="page-15-2"></span>Hilfssatz 2.13. Für jede Nullstelle  $\xi$  des charakteristischen Polynoms  $\chi(x)$ ist die Folge  $y_n = \xi^n$  eine Lösung der Differenzengleichung [\(2.11\)](#page-15-0).

Beweis. Einsetzen der Lösung  $y_n = \xi^n$  in die Differenzengleichung ergibt

$$
\sum_{r=0}^R \alpha_r \xi^{n+r} = \xi^n \sum_{r=0}^R \alpha_r \xi^r = \xi^n \chi(\xi) = 0.
$$

 $\Box$ 

<span id="page-16-1"></span>Satz 2.14. Seien  $\{\xi_i\}_{i=1,\dots,L}$  die Nullstellen des charakteristischen Polynoms  $\chi$  mit Vielfachheit  $v_i$ . Dann bilden die Folgen der Form

$$
y_n^{(i,k)} = n^{k-1} \xi_i^n
$$
  $i = 1, ..., t; \quad k = 1, ..., \nu_i$  (2.13)

eine Basis für den Raum der Lösungen der Differenzengleichung [\(2.11\)](#page-15-0).

Beweis. Zunachst bemerken wir, dass die Summe aus den Vielfachheiten der Nullstellen gerade den Grad des Polynoms ergibt, also

$$
R=\sum_{i=1}^t \nu_i.
$$

Ferner wissen wir wegen Hilfssatz [2.11,](#page-15-1) dass R die Dimension des Lösungsraums ist. Es wir zeigen, dass die Folgen  $\{y^{({\bf i}, {\bf k})}_{\bf n}\}$  linear unabhängig sind. Dies ist zunächst klar für die Folgen zu einem Index i. Es ist aber auch für verschiedene Nullstellen klar, da für  $n \to \infty$  die Exponentialfunktion den Einfluß der Polynome immer anulliert.

Es bleibt zu zeigen, dass die Folgen  $\{y^{(\mathrm{i},\mathrm{k})}_{\mathbf{n}}\}$ tatsächlich Lösungen der Differenzengleichung sind. Für  $k = 0$  haben wir dies bereits im Hilfssatz [2.13](#page-15-2) bewiesen. Exemplarisch führen wir hier den Beweis für  $k = 2$  und eine doppelte Nullstelle  $\xi_{\rm i}$ durch. Gleichung [\(2.11\)](#page-15-0) angewandt auf die Folge  $\{n\xi_{\rm i}^{\rm n}\}$ ergibt

$$
\sum_{r=0}^{R} \alpha_r (n+r) \xi_i^{n+r} = n \xi_i^n \sum_{r=0}^{R} \alpha_r \xi_i^r + \xi_i^{n+1} \sum_{r=1}^{R} \alpha_r r \xi_i^{r-1}
$$

$$
= n \xi_i^n \rho(\xi_i) + \xi_i^{n+1} \rho'(\xi_i) = 0.
$$

Hierbei fällt gerade der Term mit  $\alpha_0$  weg, weil er mit  $r = 0$  multipliziert wird.  $\Box$ 

<span id="page-16-0"></span>Korollar 2.15 (Wurzelkriterium). Alle Lösungen  $\{y_n\}$  der Differenzenglei-chung [\(2.11\)](#page-15-0) sind beschränkt für  $n \to \infty$  genau dann, wenn gilt:

- alle Nullstellen des charakteristischen Polynoms  $\chi(x)$  liegen im abge- $\textit{schlossenen Einheitskreis } \big\{ z \in \mathbb{C} \big| \text{ } |z| \leqslant 1 \big\} \textit{ und }$
- alle Nullstellen auf dem Rand des Einheitskreises sind einfach.

Beweis. Nach Satz [2.14](#page-16-1) können wir alle Lösungen angeben. Aus ihrer Darstellung in Gleichung [\(2.13\)](#page-16-1) entnehmen wir, dass

1. Alle Lösungen zu  $|\xi_i| < 1$  für  $n \to \infty$  gegen null konvergieren

- 2. Alle Lösungen zu  $|\xi_i| > 1$  für  $n \to \infty$  gegen unendlich konvergieren
- 3. Alle Lösungen zu  $|\xi_i| = 1$  für  $n \to \infty$  genau dann beschränkt bleiben, wenn  $\xi_i$  einfach ist.

Dies beweist die Aussage des Satzes.

 $\Box$ 

## 2.3 Stabilität und Konvergenz

Bemerkung 2.16. Im Gegensatz zu Einschrittverfahren folgt bei linearen Mehrschrittmethoden die Konvergenz nicht unmittelbar aus der Konsistenz der Methode, wenn die rechte Seite der Differentialgleichung der Lipschitz-Bedingung (??) genügt. Analog zur A-Stabilität werden wir dies im folgenden anhand eines einfachen Modellproblems diskutieren und eine Stabilitatsbedingung herleiten.

Bemerkung 2.17. Im folgenden untersuchen wir die Lösung zu einem festen Zeitpunkt t mit immer kleiner werdender Schrittweite h. Dazu wahlen wir n Schritte der Schrittweite  $h = t/n$  und lassen dann n gegen unendlich gehen.

<span id="page-17-0"></span>Definition 2.18. Eine LMM ist nullstabil, wenn sie angewandt auf die triviale DGL

$$
u' = 0 \tag{2.14}
$$

mit beliebigen Startwerten y<sub>0</sub> bis y<sub>R−1</sub> Lösungen y<sub>n</sub> erzeugt, die zu jedem Zeitpunkt  $t > 0$  beschränkt bleiben, wenn die Schrittweite h gegen null konvergiert.

Beispiel 2.19. ??Gegenbeispiel aus der Hausaufgabe???

<span id="page-17-1"></span>Satz 2.20. Eine LMM ist genau dann nullstabil, wenn alle Nullstellen des ersten charakteristischen Polynoms  $p(x)$  aus Gleichung [\(2.6\)](#page-14-0) im Einheitskreis der komplexen Zahlenebene liegen und alle Nullstellen auf dem Rand des Einheitskreises einfach sind.

Beweis. Die Anwendung der LMM auf die Gleichung [\(2.14\)](#page-17-0) ergibt die Differenzengleichung

$$
\sum_{r=0}^R \alpha_{R-r} y_{n-r} = 0.
$$

Wir haben nun nachzuweisen, dass ihre Lösungen für festes  $t = h n$  beschränkt bleiben, wenn  $h \rightarrow 0$ . Wir sehen aber, dass obige Gleichung kein h enthält. Daher müssen wir nun untersuchen, ob die Lösungen  $y_n$  für  $n \to \infty$  beschränkt bleiben. Durch Umsortieren der Summation erhalten wir eine Differenzengleichung der Form [\(2.11\)](#page-15-0). Aus Korollar [2.15](#page-16-0) folgt dann die Aussage des Satzes. Korollar 2.21. Die Adams-Bashforth- und Adams-Moulton-Verfahren sind nullstabil.

Beweis. Bei allen diesen Verfahren ist das erste Charakteristische Polynom  $\rho(x) = x^R - x^{R-1}$ . Dieses hat die einfache Nullstelle  $\xi_1 = 1$  und die R - 1fache Nullstelle 0.  $\Box$ 

<span id="page-18-0"></span>**Satz 2.22.** Die BDF-Verfahren sind nullstabil für  $R \le 6$  und nicht nullstabil für  $R \geqslant 7$ .

### 2.4 LMM für steife Probleme

<span id="page-18-1"></span>Definition 2.23. Das Stabilitatspolynom einer LMM ergibt sich analog zu den Einschrittverfahren aus der Anwendung der Methode auf die DGL  $u' = \lambda u$ . Wir erhalten für die Lösung die Differenzengleichung

$$
\sum_{r=0}^{R} \left( \alpha_{R-r} - h \lambda \beta_{R-r} \right) y_{n-r}.
$$
 (2.15)

Wir erhalten damit wie dort durch Einsetzen von  $z = h\lambda$  und den Ansatz  $y_n = x^n$ 

$$
r(x, z) = \sum_{r=0}^{R} (\alpha_{R-r} - z\beta_{R-r})x^{R-r}.
$$
 (2.16)

 $\Box$ 

Anmerkung 2.24. Anstelle der einfachen Verstärkungsfunktion  $r(z)$  der Einschrittverfahren erhalten wir hier eine Funktion von zwei Variablen, dem Punkt  $z$  für den wir Stabilität zeigen wollen und der künstlichen Variablen  $x$  aus der Verfahrensanalyse.

Definition 2.25. Das Stabilitätsgebiet einer LMM ist die Menge der Punkte  $z \in \mathbb{C}$ , für die alle Lösungensfolgen {y<sub>n</sub>} der Gleichung [\(2.15\)](#page-18-1) für n → ∞ beschränkt bleiben. Eine LMM heißt A-stabil, wenn das Stabilitätsgebiet die linke Halbebene von C enthalt.

Hilfssatz 2.26. Ein Punkt  $z \in \mathbb{C}$  liegt im Stabilitätsgebiet einer LMM, wenn für das die Nullstellen des Stabilitätspolynoms  $r(x, z)$  als Funktion von x das Wurzelkriterium in Korollar [2.15](#page-16-0) gilt.

Beweis. Der Beweis ist analog zu Satz [2.20.](#page-17-1)

Satz 2.27 (2. Dahlquistschranke). Es gibt keine A-stabile LMM mit Ordnung  $p > 2$ . Unter den A-stabilen LMM der Ordnung 2 hat die Trapezregel ?? die kleinste Fehlerkonstante.

Definition 2.28. Eine Methode heißt A( $\alpha$ )-stabil, wenn ihr Stabilitätsgebiet den Sektor

$$
\left\{z\in\mathbb{C} \;\bigg|\; \Re z<0 \;\wedge \; \left|\frac{\Im z}{\Re z}\right|\leqslant \tan\alpha\right\}
$$

enthält. Sie heißt A(0)-stabil, wenn die negative reelle Achse im Stabilitätsgebiet enthalten ist.

Anmerkung 2.29. Die Einführung der A(0)-Stabilität ist motiviert durch lineare Systeme der Form  $u' = -Au$  mit symmetrisch, positiv definiter Matrix A. In der Tat benötigt man dort, da alle Eigenwerte reell sind, nur Stabilität auf der reellen Achse.

Ebenso sind  $A(\alpha)$ -stabile LMM geeignet für lineare Probleme, bei denen hochfrequente Schwingungen ( $\Im\lambda$  groß) schnell abklingen ( $-\Re\lambda$  groß).

In beiden Fällen sind für die Anwendung auf nichtlineare Probleme entsprechende Eigenschaften der Jacobimatrix  $\partial_{\mu}f$  zu betrachten.